# eduroam tajemství zbavený

Ondřej Caletka

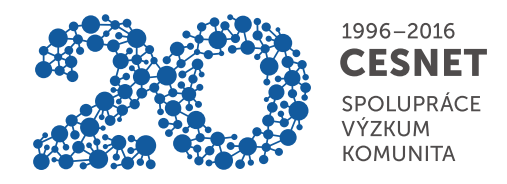

9. října 2016

**© ①** Uvedené dílo podléhá licenci Creative Commons Uveďte autora 3.0 Česko.

# O sdružení CESNET

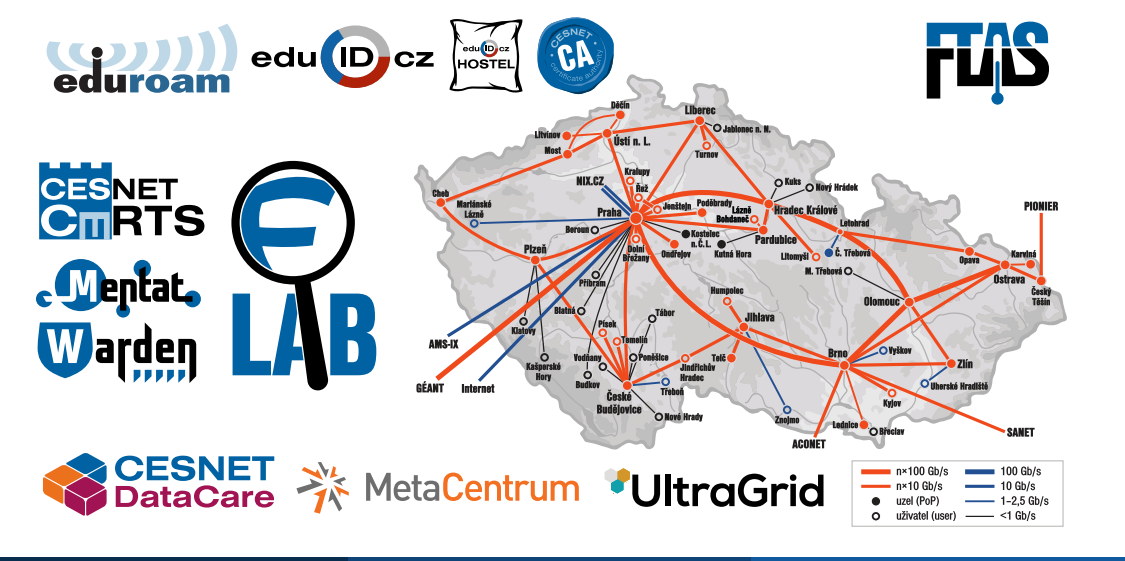

# Internet jako lidská potřeba

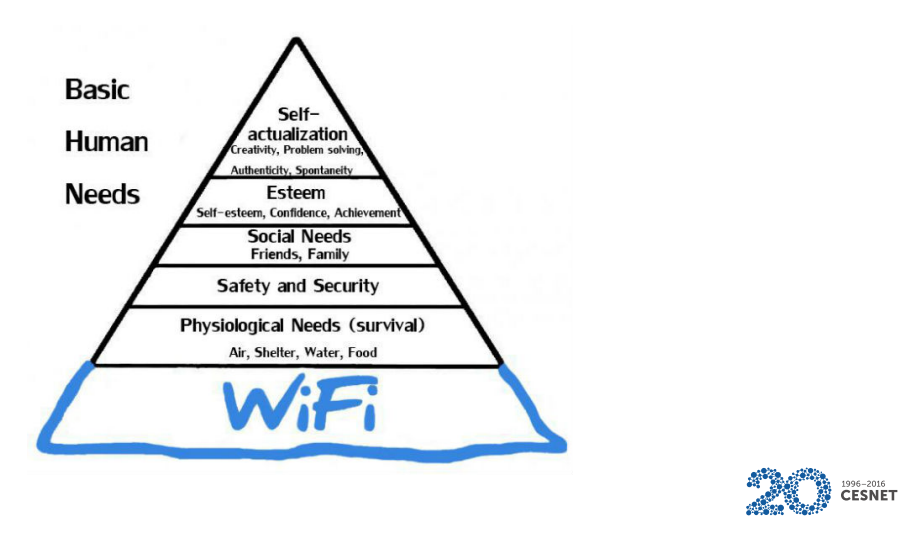

# (Skoro) všichni chceme Wi-Fi

- rychlé a spolehlivé
- zdarma
- bez složité konfigurace
- bezpečné
- i v době LTE (specifický trh)
- zvláště pak v železobetonových katedrálách

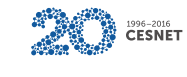

### Druhy Wi-Fi sítí

- nešifrovaná síť, přímý přístup
	- snadno provozovatelné
	- snadno použitelné
	- velmi nebezpečné pro uživatele i provozovatele
- nešifrovaná síť, captive portál
	- snadno provozovatelné
	- obtížně použitelné
	- velmi nebezpečné pro uživatele
- síť zabezpečená sdíleným WPA heslem
	- snadno provozovatelné i použitelné
	- velmi bezpečné pro uživatele
- síť zabezpečená pomocí 802.1X
	- obtížně provozovatelné i použitelné velmi bezpečné
	-

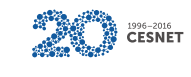

# Když zaklepe policie…

- anonymní Wi-Fi sítě fungují dobře, než jsou zneužity k páchání kyberkriminality
- provozovatelé mají (alespoň někde) odpovědnost za chování uživatelů ve své síti
- přinejmenším to je nepříjemnost
- provozování anonymní sítě jako alibi pro svou vlastní nelegální činnost nefunguje

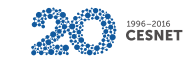

### Captive portály

- klient se připojí k nešifrované síti
- jeho komunikace je blokována a HTTP provoz unášen (!) směrem k autentizačnímu portálu
- po ověření jména a hesla je komunikace pro danou MAC adresu povolena

#### Broken by design

- míchání autentizovaných a neautentizovaných uživatelů v jedné síti
- nekompatibilita s HTTPS (a IPv6, DNSSEC, atd.)
- nepříjemný uživatelský zážitek

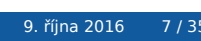

1996-2016<br>CESNET

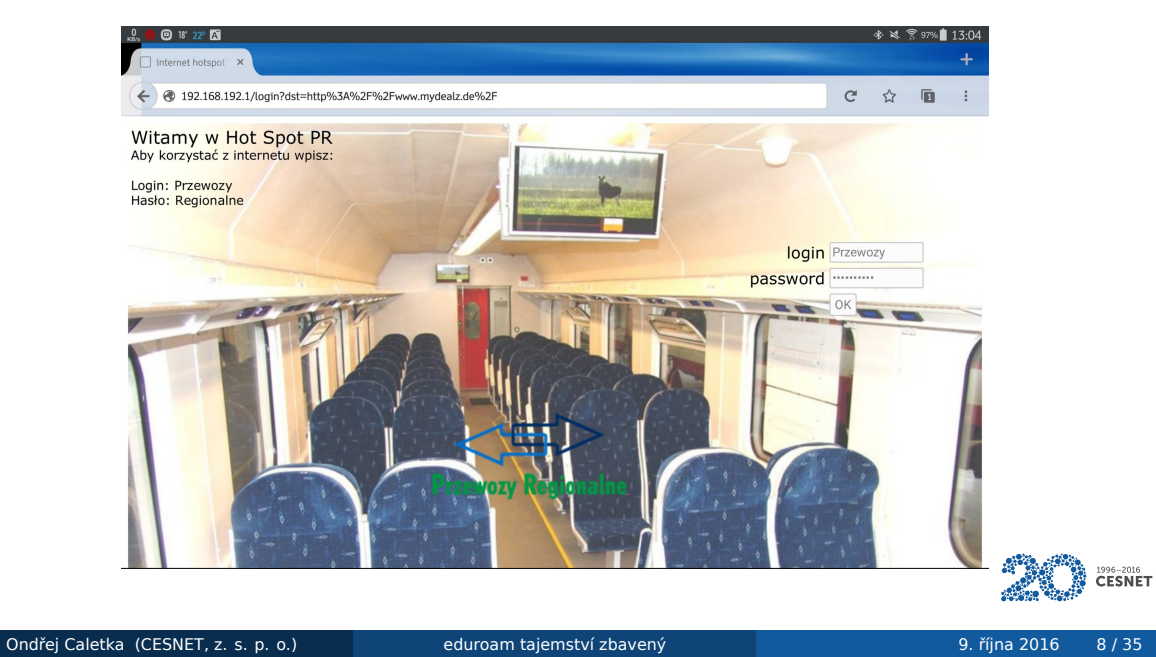

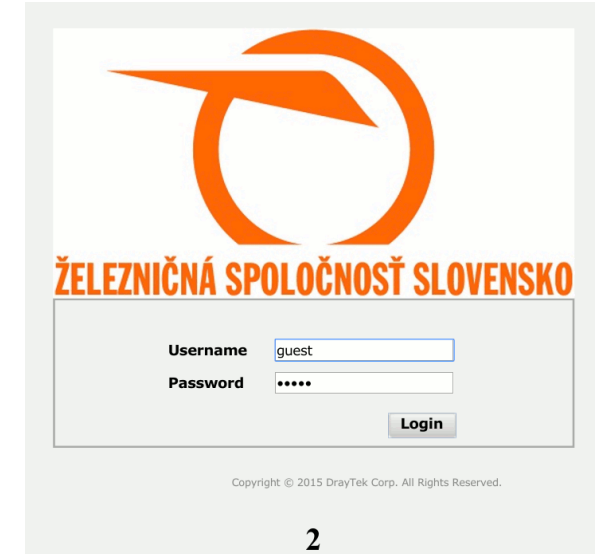

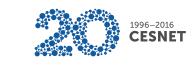

### Zapamatované nešifrované sítě

- většina zařízení si připojení k nešifrované síti pamatuje
- následně se snaží aktivně objevovat takovou síť
- útočník triviálně zachytí výzvy a vytvoří požadovanou síť na míru
- dostupná řešení např. Wi-Fi Pineapple

Nikdy nenechávejte nešifrované sítě v seznamu oblíbených!

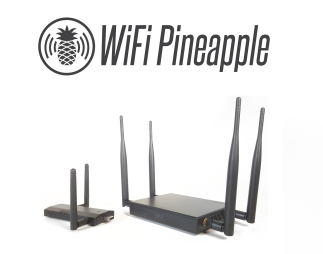

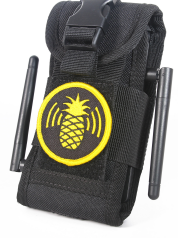

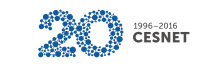

Ondřej Caletka (CESNET, z. s. p. o.) eduroam tajemství zbavený 1988 po 1999 v 1999 po 1999 v 10 / 35

### Projekt eduroam

- vznikl v roce 2002 v Nizozemsku, do ČR dorazil v roce 2004
- problém pro akademiky, migrující mezi univerzitami
	- bylo třeba nahlásit MAC adresy
	- případně si zapůjčit správnou síťovou kartu
- myšlenka kooperace mezi akademickými provozovateli (bezdrátových) sítí
	- reciproční princip kdo chce účet, musí poskytovat službu
- původně podpora 802.1x, VPN i captive portálů
	- o od 1. 10. 2007 zákaz captive portálů
	- použití VPN nikdy pořádně nefungovalo
- řeší autentizaci, ne konektivitu (tu dodává hostitel)

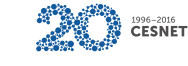

#### Autentizace podle 802.1x

- klient se fyzicky připojí k síti, veškerý provoz je blokován
- autentikátor vyzve klienta protokolem EAP-over-LAN
- zprávy EAPOL jsou *autentikátorem* (typicky switch nebo AP) předávány autentizačnímu serveru
- *supplicant* uvnitř klienta komunikuje s autentizačním serverem
- při pozitivní odpovědi je klient vpuštěn do sítě

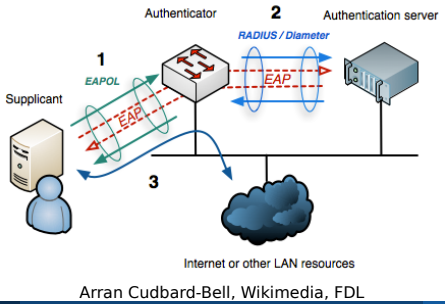

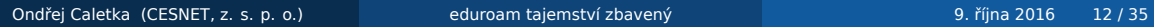

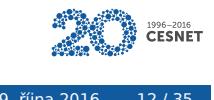

# Federace eduroam

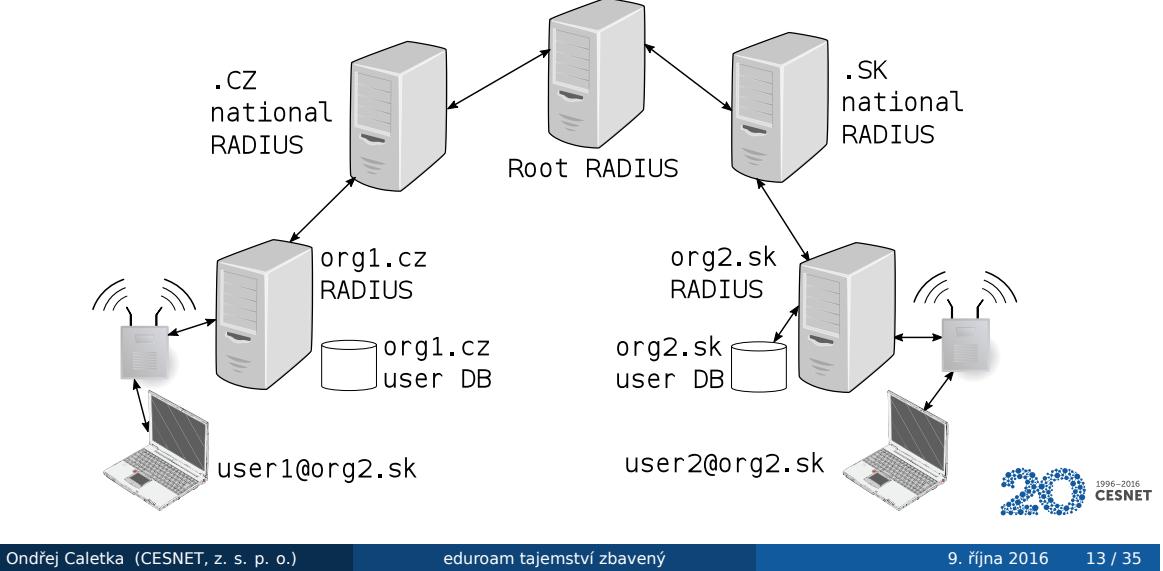

### Federace eduroam

- lokální uživatelé jsou odbaveni lokálně
- ostatní jsou směrováni pomocí realmu v uživatelském jménu
- EAP sezení je vždy navázáno od supplicanta k autentizačnímu serveru domovské organizace (IdP)
- pro uživatele není žádný rozdíl mezi domovskou a cizí organizací
- používané autentizační metody: EAP-TTLS/EAP-PEAP
	- vnější TLS tunel s autentizací serverového certifikátu
	- vnitřní EAP ověření klienta (EAP-MSCHAPv2, EAP-PAP)

#### EAP-TLS

vzájemná autentizace certifikáty

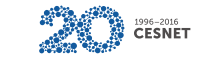

# Vnější a vnitřní identita

#### vnější (anonymní) identita

- putuje v otevřené podobě
- slouží pro směrování k IdP v rámci federace
- identita uživatele může být anonymizovaná (např. anonymous@example.org)

#### vnitřní identita

- putuje uvnitř TLS tunelu k IdP
- slouží k autentizaci
- vidí ji jen IdP

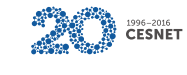

# Propojení RADIUS serverů

- RADIUS protokol používá UDP, šifruje pouze heslo sdíleným tajemstvím
- pro vyšší ochranu transportován v IPSec
	- obtížná konfigurace
	- nekompatibilní s překlady adres
	- nutnost udržovat tunel naživu
- přechod na protokol RadSec
	- RADIUS protokol tunelovaný v TLS/TCP
	- vzájemná autentizace TLS certifikáty
	- snadná konfigurace

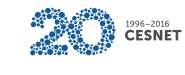

### Dynamické objevování RadSec

- hierarchický systém doménových jmen funguje dobře jen s ccTLD
- připojení organizací s realmem .eu nebo .edu obtížně škálovatelné
- použití NAPTR a SRV záznamů v DNS pro objevení RADIUS serveru pro daný realm (obdoba ENUM pro SIP)
- ověření příslušnosti k eduroamu TLS certifikátem vydaným konkrétní autoritou
- povinné pro gTLD realmy, volitelné pro ccTLD
- zkrácení autentizační cesty, ideálně na SP IdP bez prostředníků
- idea Let's RadSec automatizovaně vydávat certifikáty s ověřením prostřednictvím existující hierarchie

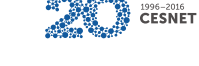

# eduroam v praxi

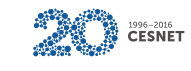

Ondřej Caletka (CESNET, z. s. p. o.) eduroam tajemství zbavený byl protokování v vysobej v vysobej protokování<br>Odkazy protokování v vysobej v vysobej v vysobej v vysobej v vysobej v vysobej v vysobej v vysobej v vysobej v

#### Problémy SP

#### Dohledání majitele dané adresy

- 802.1x řeší jen přístup k síti zná pouze MAC adresu
- jen některá L2 zařízení registrují klientské IP(v4/v6) adresy v účtovacích datech
- je-li použit NAT, je třeba uchovávat informace o překladech

#### Zablokování konkrétního uživatele

- je k dispozici pouze MAC adresa (tu může měnit) a vnější identita (ta může být společná pro všechny uživatele dané organizace)
- spolehlivé zablokování vyžaduje manuální komunikaci s IdP
- řešením je nový IdP atribut Chargeable-User-Identity

### Problémy IdP

#### Způsob autentizace, volba EAP protokolu

- nejčastěji heslem a EAP-MSCHAPv2
- samostatné heslo bude uložené nechráněné v zařízeních
- generovat nebo nechat uživatele zvolit?
- podporovat/tolerovat anonymní vnější identity?

#### Volba certifikátu pro autentizaci vnějšího TLS tunelu

- zvolenou CA je velmi obtížné změnit
- veřejné CA funguje out-of-the-box, ale nebezpečně
- privátní CA vyžaduje složitější konfiguraci, ale může být bezpečnější

### Problémy uživatelů

- **•** jak službu nakonfigurovat aby fungovala
	- a aby byla bezpečná
	- a aby to zvládl i běžný uživatel
- problematické ověřování vnějšího TLS tunelu
	- Windows ve výchozím stavu vyžadují jakýkoli platný veřejný certifikát
	- Apple používá TOFU přístup, vyvolá dialog pro ověření otisku
	- ostatní ve výchozím stavu neověřují nic
- ideální správné nastavení
	- důvěra v privátní CA, která vydává certifikáty pouze pro RADIUS
	- důvěra ve veřejné PKI a **explicitně konfigurované jméno serveru**

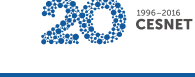

### Proč je ověřování certifikátu důležité

- kdokoli může nastavit své AP, aby vysílalo ESSID eduroam
	- i když tím riskuje žalobu od GÉANT
- autentizaci nezapojí do eduroamu, ale otočí proti svému serveru
	- klient nepozná, že nemluví s domovskou organizací
	- v případě použití EAP-PAP je heslo okamžitě odcizeno
	- MSCHAPv2 je dávno prolomený, získání hesla je otázkou max. hodin

#### Obtížné ověření certifikátu

- supplicant nezná správné jméno serveru
- bez připojení nelze kontrolovat revokaci

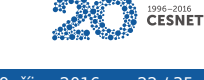

## Ověřování klientským certifikátem

- eliminuje možnost odcizit heslo
- obvykle **velmi** obtížné pro uživatele
- problém s velkými pakety
	- ClientHello s certifikátem je velký
	- některé tunely mohou mít menší MTU a vynucovat fragmentaci
	- některé firewally blokují fragmenty
	- autentizační výzva do domovské organizace nedoputuje
	- v rámci ČR automaticky testováno

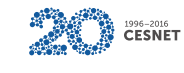

### eduroam Configuration Assistant Tool

- nástroj pro snadnou a bezpečnou konfiguraci
- vychází z XML profilu, který publikuje IdP
- generuje instalátor pro konkrétní instituci a platformu
	- Windows Vista+
	- OS X / macOS
	- Linux (funguje téměř všude!)
	- Chrome OS
	- Apple iOS 5+
	- Android 4.3+
- jediná možnost, jak v Androidu nastavit kontrolu jména serveru

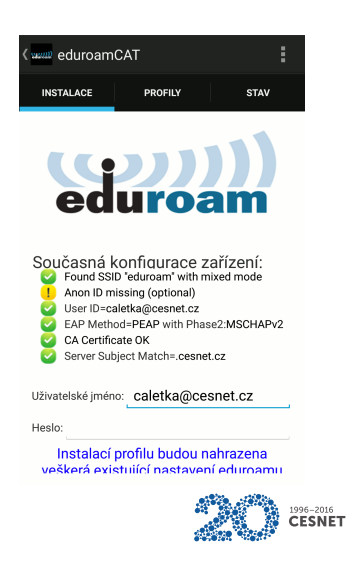

#### Ruční konfigurace - WPA Supplicant

```
network={
```
ssid="eduroam" key\_mgmt=WPA-EAP eap=PEAP identity="caletka@cesnet.cz" password=hash:012c9edfb06b543233745c9aff836490 ca\_cert="/etc/ssl/certs/AddTrust\_External\_Root.pem" altsubject match="DNS:rad1.ces.net;DNS:rad2.ces.net"

}

#### Získání hashe hesla – ochrana před letmým pohledem

\$ python -c 'import getpass,hashlib; print(hashlib.new("md4", > getpass.getpass().encode("utf-16le")).hexdigest())' Password: CorrectHorseBatteryStaple 012c9edfb06b543233745c9aff836490

### Včelka Mája

- chybná konfigurace RADIUS serveru při neshodě realmu vnitřní identity předává autentizační zprávy dál
- uživatel z orgC navštíví orgA s použitím anonymní identity orgB
- orgA se mylně domnívá, že uživatel přichází z orgB
- orgC se mylně domnívá, že uživatel roamuje v orgB

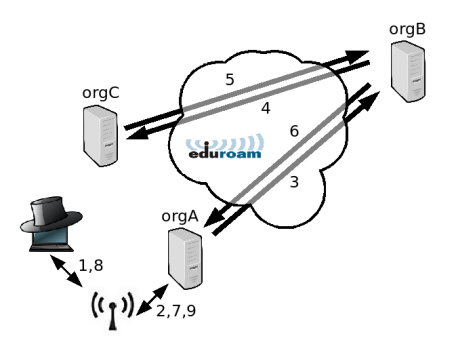

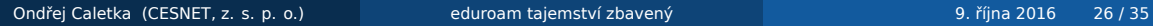

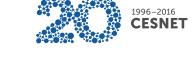

### Problematická signalizace

- vyhodnocování živosti realmů
	- server konkrétního realmu přestane odpovídat
	- klient přeposílá dotaz přes nadřazený server
	- nadřazený server nemá jak odpovědět
	- klient vyhodnotí nadřazený server jako nefunkční
	- přestanou fungovat i jiné realmy
- **•** špatné chování supplicanta
	- nezobrazují uživateli důvod odmítnutí žádosti
	- timeout odpovědi vyhodnotí jako špatné heslo
- neexistuje žádný způsob komunikace IdP/SP s uživatelem

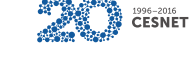

# Expirované účty

- při opuštění univerzity uživatelé zapomínají odkonfigurovat uložené účty
- vybíjí si baterii, kdykoli jsou v dosahu eduroamu
- pro autentizační servery žádný praktický problem
- situace se zhoršila se zálohou Wi-Fi sítí do cloudu

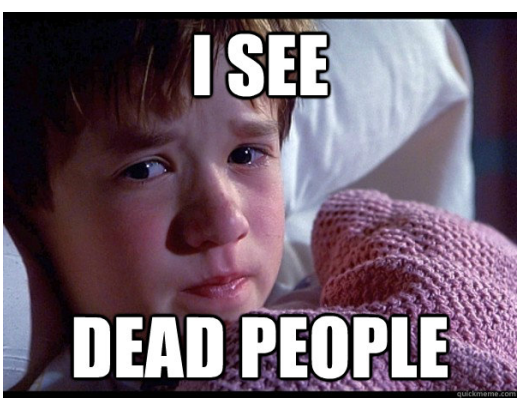

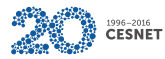

### Kolize Wi-Fi sítí

#### typický problém v kampusech

- jedna budova, 3 různé eduroamy
- každý poskytuje nezávislou IP konektivitu
- některá zařízení se trvale drží nesprávné sítě
- nemožnost vynutit použítí konkrétní sítě/technologie
	- essid typu eduroam-5Ghz, eduroam-cesnet rozbíjí roaming
	- řešením může být HotSpot 2.0

#### Hot Spot 2.0 / Passpoint / 802.11u

- rozšíření metadat Wi-Fi AP
- možnost komunikace s uživatelem před autentizací
- možnost identifikovat asociaci nezávisle na essid

## Příliš paranoidní SP

- organizace poskytující eduroam může připojovat uživatele dynamicky do různých sítí
- místní uživatelé mohou být připojování libovolně
- hosté by měli být připojování do sítě s přístupem alespoň k:
	- HTTP/S, FTP
	- SSH
	- OpenVPN/IPSec/PPTP
	- IPv6 in IPv4
	- SMTP/S, POP3/S, IMAP/S
- testovací účty by neměly mít přístup nikam

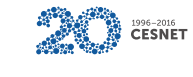

# Matice dostupnosti

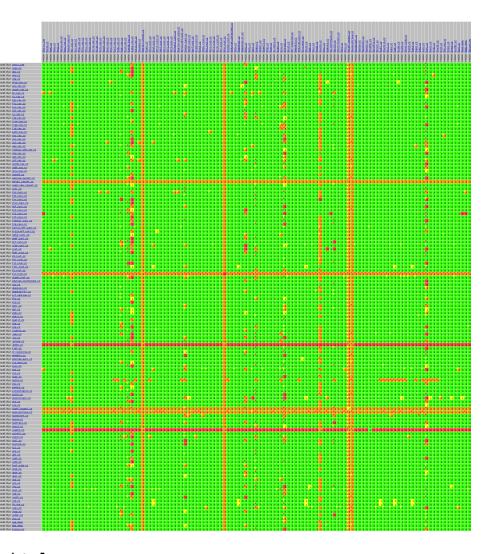

https://ermon.cesnet.cz/matrix/index.html Ondřej Caletka (CESNET, z. s. p. o.) eduroam tajemství zbavený podrované podrované 9. října 2016 31 / 35

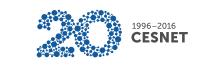

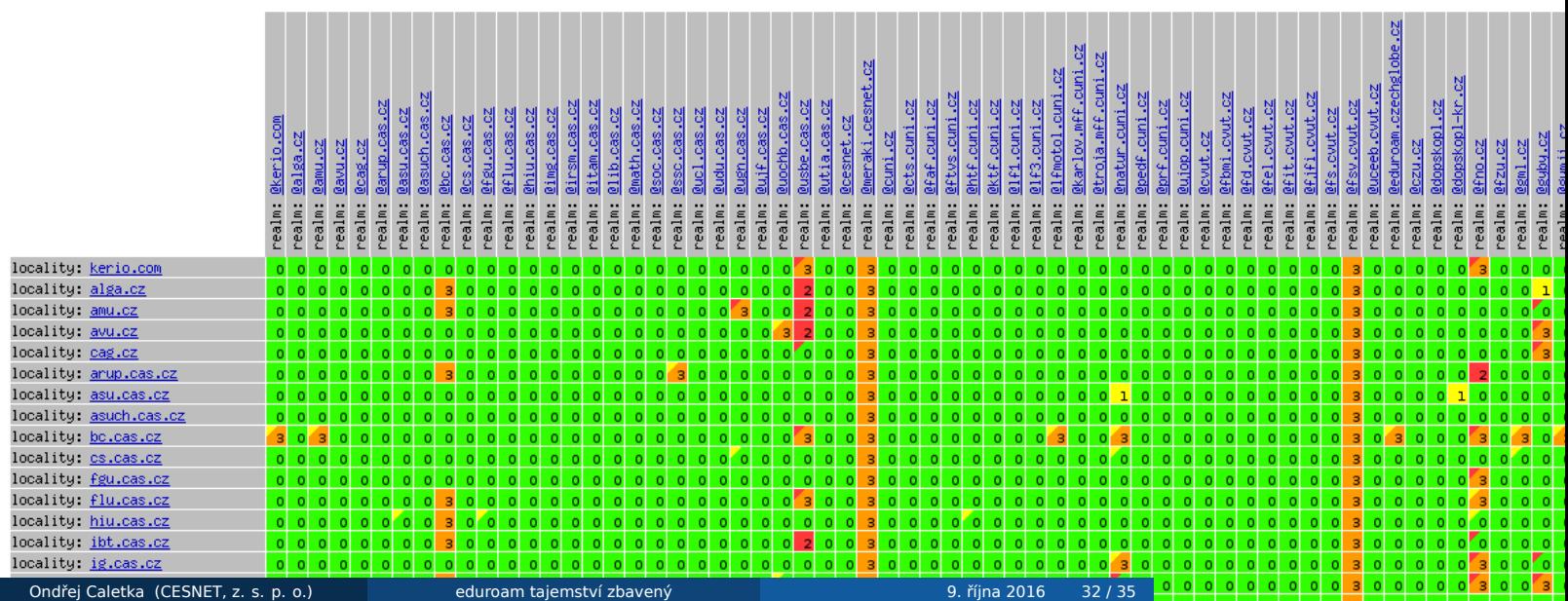

lobe.cz

H

#### Projekt eduroom

- kompletní řešení pro nasazení eduroam SP v malých organizacích a na cestách
- postavené na komoditním hardwaru a OpenWRT
- automatický provisioning certifikátu i nastavení z projektu BeeSIP
- připojení k federaci pomocí RadSecproxy
- netflow sonda pro zaznamenávání překladů adres
- addrwatch pro zjišťování adres účastníků
- podpora IPv4 i IPv6 (podle hostitelské sítě)
- dálková správa a logování pomocí OpenVPN
- možnost LTE uplinku

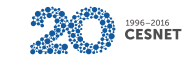

#### Shrnutí

- captive portály jsou zlo
- 802.1x má slabá místa, ale poskytuje vysoký komfort
- nikdy **nenechávejte nešifrované sítě** v seznamu oblíbených
- vždy konfigurujte svůj eduroam účet bezpečně
	- volte silné heslo
	- ověřujte identitu svého IdP
- přednostně používejte nástroj https://cat.eduroam.org
	- není-li vaše instituce v nabídce, požádejte správce svého IdP
- námět na start-up
	- rozšířit koncept eduroam mimo akademickou obec
	- konkurovat řešením postaveným na captive portálech
	- využívat národní e-identity

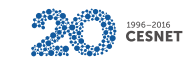

Děkuji za pozornost

Ondřej Caletka Ondrej.Caletka@cesnet.cz https://Ondřej.Caletka.cz

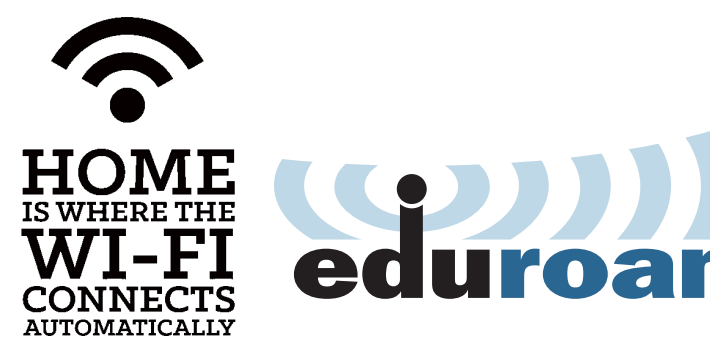